## UNIVERSITY OF MASSACHUSETTS DARTMOUTH

#### ECE160: Foundations of Computer Engineering I

**Lecture #26 –Pointers** 

Instructor: Dr. Liudong Xing SENG-213C, lxing@umassd.edu ECE Dept.

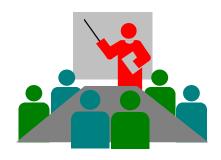

#### Administrative Issues

Lab 11 due 5pm, Wednesday, April 12

 No Classes on Monday, April 17 (Patriot's Day Holiday); No Lab in the week of April 17

- Exam #3 on Friday, April 21
  - Review session on Wednesday, April 19

#### Review of Lecture #25

- In C, a string is a variable-length array that is DELIMITED BY THE NULL CHARACTER (\0).
- Four ways to initialize a string

```
char month[10] = "March";
                             M
                                            h
                                 a
char month[] = "March";
                             M
                                 a
                                          M
char month[6] = {'M', 'a', 'r', 'c', 'h', '\0'};
                                      M
                                          a
char *pstr="March";
```

## **Topics**

- How to obtain a pointer
- How to use pointers
- Pointers to pointers
- Pointers and functions

#### **Pointers**

- A pointer variable can be declared using \* in the declaration statement
- How to obtain a pointer to a variable (or the address of a variable)?

#### Using & operator

```
#include "stdio.h"
void main(void)
{
    int x = 3;
    int *p = &x;
    printf("%d\n", x);
    printf("%d\n", *p);
    printf("%d\n", p);
}
```

### **Example Explanation**

### **Topics Next**

#### How to use pointers?

- Ways to increment a number
- Test for equality using pointers
- Multiple pointers for one variable
- Number addition using pointers

# Exercises (1) Ways to increment a number

What is the output for the following program?

```
#include "stdio.h"
void main(void)
{
    int x=3;
    int *p=&x;
    ++x;
    *p=*p+1;
    (*p)++;
    printf("x is: %d\n",x);
}
```

#### Ways to increment a number (cont'd)

Assume

```
int a=0;
int *p=&a;
```

we need to add 1 to a:

```
a++;
++a;
a=a+1;
*p=*p+1;
(*p)++;
```

Note: postfix increment ++ has a higher priority than indirection operator \*;
() are needed to force the dereference to occur before the addition so that we add to the data variable, not to the pointer!

# Exercise (2) Test for equality using pointers

```
#include "stdio.h"
void main(void)
   int x = 10;
   int y = 10;
   int *px = &x;
   int *py = &y;
   /*Fill out the if equal statement using pointers */
   if (??????)
        printf("The numbers are equal\n");
```

# Exercises (3) Multiple pointers for one variable

What is the output for the following program?

```
#include "stdio.h"
void main(void)
  int x = 7;
  int p= x;
  int *q = &x;
  printf("*p is %d\n", *p);
  printf("*q is %d\n", *q);
  printf("p is %d\n", p);
  printf("q is %d\n", q);
```

```
#include "stdio.h"
                                              Example: Number
void main(void)
                                          addition using pointers
   int x;
   int y;
   int result:
   int *px = &x;
   int *py = &y;
   int *pr = &result;
   printf("Enter the first number x:\n");
                             /* same as scanf("%d",&x); */
   scanf("%d", px);
   printf("Enter the second number y:\n");
   scanf("%d", py); /* same as scanf("%d",&y); */
   printf("Add two numbers:\n");
                             /* same as result = x+y; */
   *pr = *px + *py;
   printf("The result is: %d\n", result);
 Dr. Xing
```

12

## **Topics**

- How to obtain a pointer
- How to use pointers
- Pointers to pointers
- Pointers and functions

### Pointers to pointers

So far all the pointers point directly to data

 It is possible to use pointers that point to other pointers

### Example

```
#include "stdio.h"
void main(void)
   int x = 10;
   int *p;
          /*p is a pointer to an integer*/
   p = &x;
   int **q;
             /*q is a pointer to an integer pointer*/
   q = &p;
   printf("%d\n", x);
                                  Output?
   printf("%d\n", *p);
   printf("%d\n", **q);
                           To refer to x using q, you have to
                           dereference it twice to get to the integer x
                            because there are two levels of indirection
                           / pointers involved!
 Dr. Xing
```

## **Topics**

- How to obtain a pointer
- How to use pointers
- Pointers to pointers
- Pointers and functions

#### Pointers and Functions

 Pointers can be arguments to a function (pass by reference)

Pointers can be returned from a function

#### Example

```
#include "stdio.h"
void swap(int x, int y);
void main(void)
   int a=3;
   int b=7;
   swap(a,b);
   printf("%d %d\n", a, b);
void swap(int x, int y)
   int temp;
   temp=x;
   x=y;
   y=temp;
```

```
#include "stdio.h"
void swap(int *x, int *y);
void main(void)
   int a=3;
   int b=7;
   swap(&a,&b);
   printf("%d %d\n", a, b);
void swap(int *x, int *y)
   int temp;
   temp=*x;
   *X=*V
   *y=temp;
```

### Output

An unworkable exchange using passing by values

Output:

3 7

Successful exchange using passing by reference

Output:

7 3

#### Pointers as function arguments (Note!)

 Every time we want a called function (swap) to have access to a variable in the calling function (main), we send the address of that variable (using & in the function call) to the called function and use the indirection operator (\*) to access it passing by reference/address

```
#include " stdafx.h "
void swap(int *x, int *y);
void main(void)
   int a=3;
   int b=7;
   swap(&a,&b);
   printf(" %d %d\n ", a, b);
void swap(int *x, int *y)
   int temp;
   temp=*x;
   *x=*y;
   *y=temp;
```

## Functions returning pointers

Pointers can be returned from a function

 When you return a pointer, it must point to data in the calling function

 It's an error to return a pointer to a local variable in the called function because when the function terminates, its memory can be used by other parts of the program!

## An Example To determine the larger of two numbers

```
#include "stdio.h"
                                      int *max(int *pa, int *pb)
int *max(int *pa, int *pb);
void main(void)
                                         int larger;
int a;
                                         if (*pa > *pb)
int b;
                                              larger = *pa;
int *pmax = NULL;
                                         else
                                              larger = *pb;
printf("Enter first number:\n");
                                         printf("The larger one is %d\n", larger);
scanf s("%d", &a);
                                         return &larger;
printf("Enter second number:\n");
scanf s("%d", &b);
pmax = max(&a, &b);
                                            Are there any
printf("The maximum is %d\n", *pmax);
```

Are there any errors/dangers in this program?

## An Example (Correct Program) To determine the larger of two numbers

```
#include "stdio.h"
int *max(int *pa, int *pb);
void main(void)
int a;
int b;
int *pmax = NULL;
printf("Enter first number:\n");
scanf s("%d", &a);
printf("Enter second number:\n");
scanf s("%d", &b);
pmax = max(&a, &b);
printf("The maximum is %d\n", *pmax);
```

```
int *max(int* pa, int* pb)
{
   if (*pa > *pb)
       return pa;
   else
      return pb;
}
```

#### **Review Questions I**

1. Which of the following statement defines and initializes a pointer to the address of an integer variable x?

```
a) int *ptr=*x;
```

- b) int &ptr = \*x;
- c) int \*ptr=^x;
- d) int \*ptr = &x;
- e) int &ptr=^x;

2. Assume p is a pointer that points to the variable a, which of the following statements will NOT add 1 to the variable a?

```
a) a++;
```

b) 
$$a+=1$$
;

c) 
$$a=a+1$$
;

d) 
$$p=p+1$$
;

e) 
$$*p=*p+1;$$

#### **Review Questions II**

3. Given the following declarations:

```
int a=5;
int b=7;
int *p=&a;
int *q=&b;
int *r=&a;
```

what is the value of each of the following expressions?

```
a) ++a;
```

b) 
$$++(*p);$$

### Summary of Lecture #26

- Using pointers
  - to increment a number
  - to test for equality using pointers
  - to add two numbers
- Use multiple pointers for one variable
- Use pointers that point to other pointers
- Pointers and functions
  - Pointers can be arguments to a function (pass by reference)
  - Pointers can be returned from a function

## Things To Do

Review lecture notes and run & test programs in the exercise

## **Next Topic**

Pointers and Arrays